## **ΕΛΕΓΧΟΣ ΟΡΘΟΤΗΤΑΣ ΤΙΜΩΝ**

Να δίνετε από το πληκτρολόγιο τον βαθμό ενός μαθήματος ώστε να γίνεται έλεγχος ορθότητας τιμών. **Οι επιτρεπτές βαθμολογίες είναι από 0 έως και 20.**

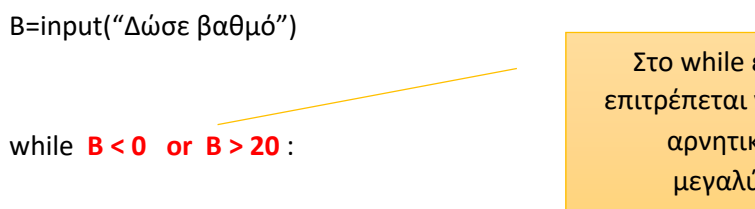

B=input("Δώσε ΣΩΣΤΟ βαθμό")

Στο while ελέγχουμε τις τιμές που δεν επιτρέπεται να δώσουμε δηλαδή βαθμούς αρνητικούς (Β < 0 ) **ή** βαθμούς μεγαλύτερους από 20 ( Β > 20 )

## **ΕΡΓΑΣΙΑ ΓΙΑ ΤΟ ΣΠΙΤΙ**

Α) Να δίνετε από το πληκτρολόγιο την ηλικία ενός ανθρώπου. **Οι επιτρεπτές ηλικίες είναι θετικός αριθμός.**

**Να γίνει έλεγχος ορθότητας τιμών.**

H = input("Δώσε ηλικία")

while **H <= 0**:

H = input("Δωσε ΣΩΣΤΗ ηλικία")

Β) Να δίνετε από το πληκτρολόγιο το ύψος ενός παίχτη του βόλεϊ. **Τα επιτρεπτά ύψη είναι από 1.80 έως και 2.15 .**

**Να γίνει έλεγχος ορθότητας τιμών.**

Y = input("Δώσε ύψος")

while **Y < 1.80 or Y > 2.15**:

H = input("Δώσε ΣΩΣΤΟ ύψος")

Γ) Να δίνετε από το πληκτρολόγιο την ηλικία των ψηφοφόρων. **Οι επιτρεπτές ηλικίες είναι ηλικίες μεγαλύτερες ή ίσες από 18 ετών.**

**Να γίνει έλεγχος ορθότητας τιμών.**

```
H = input("Δώσε ηλικία")
```
while **H < 18**:

H = input("Δώσε ΣΩΣΤΗ ηλικία")

**1)** Μια τάξη έχει 25 μαθητές.

Για κάθε μαθητή να δίνετε από το πληκτρολόγιο

Α) τον βαθμό στην Γυμναστική και

```
Β) το όνομα του μαθητή
```
for x in range (25): b=input("Δώσε βαθμό") on= raw\_input("Δώσε Όνομα")

**2)** Μια τάξη έχει 25 μαθητές.

Για κάθε μαθητή να δίνετε από το πληκτρολόγιο

Α) τον βαθμό στην Γυμναστική και

Β) το όνομα του μαθητή

## **Να γίνεται έλεγχος ορθότητας τιμών ώστε οι επιτρεπτές βαθμολογίες ναι είναι μεταξύ 0 και 20**

for x in range (25):

 b=input("Δώσε βαθμό") while b<0 or b>20: b=input("Δώσε ΣΩΣΤΟ βαθμό")

on= raw\_input("Δώσε Όνομα")

**3)** Μια τάξη έχει 25 μαθητές.

Για κάθε μαθητή να δίνετε από το πληκτρολόγιο

- Α) τον βαθμό στην Γυμναστική και
- Β) το όνομα του μαθητή

Να γίνεται έλεγχος ορθότητας τιμών ώστε οι επιτρεπτές βαθμολογίες ναι είναι μεταξύ 0 και 20

## **Τα ονόματα να αποθηκεύονται στην λίστα ΟΝ και οι βαθμοί στην λίστα Β**

 $B = []$ 

 $ON=[]$ 

for x in range (25):

 B=input("Δώσε βαθμό") while B<0 or B>20: B=input("Δώσε ΣΩΣΤΟ βαθμό")

on= raw\_input("Δώσε Όνομα")

B.append(b)

ON.append(on)